**Wide Histogram With Keygen Free [Win/Mac]**

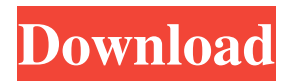

- Enhanced history filter - Histogram for your 16-bit images - 8 modes for the histogram, including RGB, Red, Green, Blue, Colors, Hue, Saturation, and Luminance - Preview the histogram on screen before each step - History filter (customize the histogram from 1 to 10 steps) - Customizable presets, colors, and the size of the histogram - Generates histograms with the 16-bit colors - Uses the current selection - Easy to use - Works with all 16-bit images - Plug-in - 16-bit only Wide Histogram Cracked Version is a Photoshop plugin that provides an enhanced histogram tool for 16-bit images. The plug-in provides a 512, 768, or 1024

pixel Wide Histogram Cracked Version, giving between 2 and 4 times the resolution of Photoshop's built-in histogram tool. Wide Histogram Free Download is a musthave plugin if you are interested in the histograms of your 16-bit images.Wide Histogram Crack provides 8 modes for the histogram, including RGB, Red, Green, Blue, Colors, Hue, Saturation, and Luminance. Wide Histogram Activation Code Description: - Enhanced history filter - Histogram for your 16-bit images - 8 modes for the histogram, including RGB, Red, Green, Blue, Colors, Hue, Saturation, and Luminance - Preview the histogram on screen before each step - History filter (customize the histogram from 1 to 10 steps) - Customizable presets, colors, and

### the size of the histogram - Generates histograms with the 16-bit colors - Uses the current selection - Easy to use - Works with all 16-bit images - Plug-in - 16-bit only Wide Histogram is a Photoshop plugin that provides an enhanced histogram tool for 16-bit images. The plug-in provides a 512, 768, or 1024 pixel wide histogram, giving between 2 and 4 times the resolution of Photoshop's built-in histogram tool. Wide Histogram is a musthave plugin if you are interested in the histograms of your 16-bit images.Wide Histogram provides 8 modes for the histogram, including RGB, Red, Green,

- Blue, Colors, Hue, Saturation, and
- Luminance. Wide Histogram Description:
- Enhanced history filter Histogram for

#### your 16-bit images -

**Wide Histogram For Windows**

Shift +  $CTRL + V$  (Create a new layer from an existing layer) Shift +  $CTRL + I$ (Invert the selection)  $Shift + CTRL + Y$ (Cut the selection) Shift + CTRL +  $X$ (Copy the selection) Shift +  $CTRL + N$ (Create a new layer from the background color) Shift +  $CTRL + Z$  (Undo the last action)  $Alt + F6$  (Create a mask from the selection) Ctrl  $+ Z$  (Undo the last action) Alt + F3 (Move the selection) Ctrl + A (Select the entire document)  $Alt + A$ (Select all items in the document) Ctrl + Shift  $+ A$  (Select all items in the  $document)$  Alt + Shift + A (Select all items in the document) F8 (Save as a Photoshop

## PSD file) Ctrl + D (Close the selected Photoshop file)  $Ctrl + C$  (Copy the selected Photoshop file)  $Ctrl + T$  (Paste the selected Photoshop file)  $Ctrl + Shift + V$ (Paste the selected Photoshop file) Ctrl + Q (QuickSave the selected Photoshop file)  $Ctrl + R$  (Revert the Photoshop file) Ctrl + S (Save the Photoshop file)  $Ctrl + F$ (Revert the Photoshop file)  $Ctrl + U$  (Undo the last action)  $Ctrl + K$  (Crop the selected Photoshop file)  $Ctrl + Alt + T$  (Create a new Photoshop file in the current directory) Ctrl  $+$  M (Flip the selected Photoshop file horizontally)  $Ctrl + R$ (Rotate the selected Photoshop file) Ctrl + A (Resize the selected Photoshop file) Ctrl  $+ P$  (Resize the selected Photoshop file)

 $Ctrl + I$  (Reduce the image size) Ctrl + L

### (Enlarge the image size)  $Ctrl + B$  (Scale the image size) Ctrl  $+ H$  (Zoom the image in) Ctrl + M (Zoom the image out) Ctrl + J (Create a new Photoshop file in the current directory) Ctrl + L (Create a new Photoshop file in the current directory)  $Ctrl + S$  (Save the Photoshop file)  $Ctrl + F$ (Revert the Photoshop file)  $Ctrl + Y$  (Cut the selected Photoshop file)  $Ctrl + H$ (Copy the selected Photoshop file)  $Ctrl +$ W (Paste the selected Photoshop file) Ctrl + N (Create a new layer from the background color) Ctrl 1d6a3396d6

If you are Photoshop user, you will love the Wide Histogram. It will help you a lot in improving the color of your 16-bit images. Wide Histogram can also be used as a Photoshop effect. With this plug-in you can easily control the histograms of your 16-bit images. It appears that the included method of opening a filtered layer to show the histogram is not the same as that used by the Preamp filter, as I can't see an option to display the histogram and no thumbnail of the histogram is shown. Is there a way to use the preamp filter to display the histogram? Or is there another way of displaying a histogram of an image while retaining all other functionality of a

# histogram filter? A: Histogram filters can

be used on either RGB or HSV channels. The preferences dialog (Window > Preferences or Ctrl+K) lists all the filters and their filter types. With the Preamp filter, the histogram is displayed only in RGB. The problem I encountered was that when using the Preamp filter, the histogram panel is not shown in the Viewer area. It appears that the Viewer can only display a single filter at a time. From the main menu, select Image > Adjustments > Convert to Layers > Post-Processing. From the panel on the left, select Histogram and then choose the Preamp filter from the dropdown menu. The histogram should now be shown in the Viewer. Pregnancyinduced changes of biogenic amines in the

### rabbit cortex. Pregnancy-induced increase of cortical 5-hydroxytryptamine (5-HT) and decrease of cortical dopamine (DA) and noradrenaline (NA) concentrations were studied in normal and haloperidoltreated rabbits. From early in pregnancy, 5-HT decreased to values lower than in the non-pregnant female and haloperidol treatment reduced the 5-HT-decrease. DA did not differ between pregnant and nonpregnant rabbits, but haloperidol-treatment increased the DA-concentration in the cortex. NA concentration was lower in the cortex of pregnant rabbits than in non-

pregnant females, and haloperidol

**What's New in the Wide Histogram?**

Great for 'large' 16-bit files, and a nice add

on to Photoshop's built-in histogram tool. History 0.5 \* Release includes a new histogram mode: "Shadows". Shadows gives an additional histogram that lets you see the shadows of your image. 1.0.0  $*$ Version 1.0.0 is the first complete release. \* This version is the first version to include a "Shadows" histogram mode. \* The interface of the plugin has been completely redesigned and repositioned to make it easier for users to select which tools they would like to use. \* The default tool has been changed from "Add" to "None". The functionality of the default tool has not changed. \* The default settings for the plugin have been changed to default to the standard 1024 pixel wide histogram and "Shadows" histogram mode. 1.1.0 \*

Version 1.1.0 includes the following fixes: \* A problem that prevented the plugin from working when the original image was opened from the web has been fixed. \* Fixed a bug that could cause the plugin to display corrupted histograms for very large files.  $1.1.1 * Version 1.1.1$  is the first update to this version of the plugin. 1.1.2 \* Fix the plugin from not working in Windows 7. 1.2.0  $*$  Fixed a bug in which the plugin could not handle the use of PNGs as its default file type. 1.2.1 \* Version 1.2.1 is the first update to this version of the plugin. 1.3.0 \* Version 1.3.0 is the first update to this version of the plugin. \* The plugin now adds new histogram modes for "Shadows", "Fog", "Amber", and "Cyan". \* All the histogram

modes have been moved to a new panel. \* The histogram is now horizontal instead of vertical. \* The "Standard" histogram has been moved from its original position on the panel. \* The default "Wide" histogram has been moved to the bottom of the panel. \* The "Wide" histogram has been modified to use a wider range of the 8-bit scale, so it is not cut off when the 8-bit scale is 1024 pixels wide. \* The "Color" histogram has been modified to use a narrower range of the 8-bit scale. \* The "Standard" histogram has been modified to also show the "Color" histogram. \* The new "Shadows" histogram has been added. \* The "Fog" and "Cyan" histograms have

been added. \*

Minimum: OS: Windows XP/Windows Vista/Windows 7/Windows 8 CPU: 1 GHz dual core Memory: 512 MB RAM Disc Space: 1 GB free space Graphics: Nvidia GeForce 7800 GTX or ATI Radeon HD 2600 XT Recommended: OS: Windows 8 or Windows 7 CPU: 2 GHz dual core Memory: 1 GB RAM Graphics: Nvidia GeForce GTX 560 or ATI Radeon HD 5870 Note: If playing with a headset or

[https://technospace.co.in/upload/files/2022/06/FUusVf2JMqlIubysFhlH\\_07\\_221534e12f4ea65e26d024de5c0f4074\\_file.pdf](https://technospace.co.in/upload/files/2022/06/FUusVf2JMqlIubysFhlH_07_221534e12f4ea65e26d024de5c0f4074_file.pdf) [https://jimmyvermeulen.be/wp-content/uploads/2022/06/MSN\\_Explorer.pdf](https://jimmyvermeulen.be/wp-content/uploads/2022/06/MSN_Explorer.pdf)

<https://www.aussnowacademy.com/wdz-cpu-info-free-download-win-mac-2022-new/>

[https://studiolegalefiorucci.it/wp-content/uploads/Free\\_MySpass\\_Download.pdf](https://studiolegalefiorucci.it/wp-content/uploads/Free_MySpass_Download.pdf)

[https://teljufitness.com/wp-content/uploads/2022/06/Portable\\_Volume2.pdf](https://teljufitness.com/wp-content/uploads/2022/06/Portable_Volume2.pdf)

<https://epkrd.com/windows-alpha-blender-activation-code-download-2022/>

<http://www.casadanihotel.com/?p=4570>

[https://csermoocf6ext.blog/wp-content/uploads/2022/06/bed\\_time\\_countdown.pdf](https://csermoocf6ext.blog/wp-content/uploads/2022/06/bed_time_countdown.pdf)

<http://aircraftnewsy.com/wp-content/uploads/2022/06/kamugoro.pdf>

<https://domainbirthday.com/skypealyzer-crack-download-x64-latest/>

<https://halfin.ru/windows-10-firewall-control-free-edition-portable-torrent-activation-code-april-2022/>

<https://dogrywka.pl/wp-content/uploads/2022/06/shaquy.pdf>

<https://livesound.store/wp-content/uploads/2022/06/dfminioffice.pdf>

<http://duxdiligens.co/?p=5791>

<http://quitoscana.it/2022/06/07/my-system-monitor-27-2-0-license-code-keygen-for-pc-updated-2022-3/> <https://bluesteel.ie/2022/06/07/plugin-galaxy-3-11-crack-free-2022-latest/>

<http://astrioscosmetics.com/?p=3830> <https://4w15.com/sitemonitor-enterprise-5-50-250-crack-2022/> <https://saludmasculina.xyz/wp-content/uploads/2022/06/letibri.pdf> <http://launchimp.com/ec-limiter-1-18-download/>